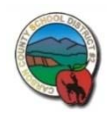

# **iPad Frequently Asked Questions**

Q: What is an "app"?

**A:** *Short for "applications." These are programs one can download and run on an iPad. These can be free, or for sale.* 

## **Q: What happens if an iPad gets broken, lost or stolen? (iPad Insurance)**

**A**: *If an iPad is broken, lost, or stolen, the family will be billed for the repair or replacement of the iPad. Applecare maintenance will cover any defects in the iPad. This coverage includes the iPad battery, but will not cover damage caused by misuse. We will be providing cases to help protect the iPad. There is also the option of purchasing insurance for the iPad if you wish. The insurance will cover damaged, lost, or stolen iPads. You should also make sure to check with your homeowners, renters, and/or car insurance to see if loss or damage to an iPad would or could be covered.* 

## **Q: The insurance form requires the iPad Serial number, where is it located?**

**A:** *Your iPad serial number is engraved on the back metal case as shown below:* 

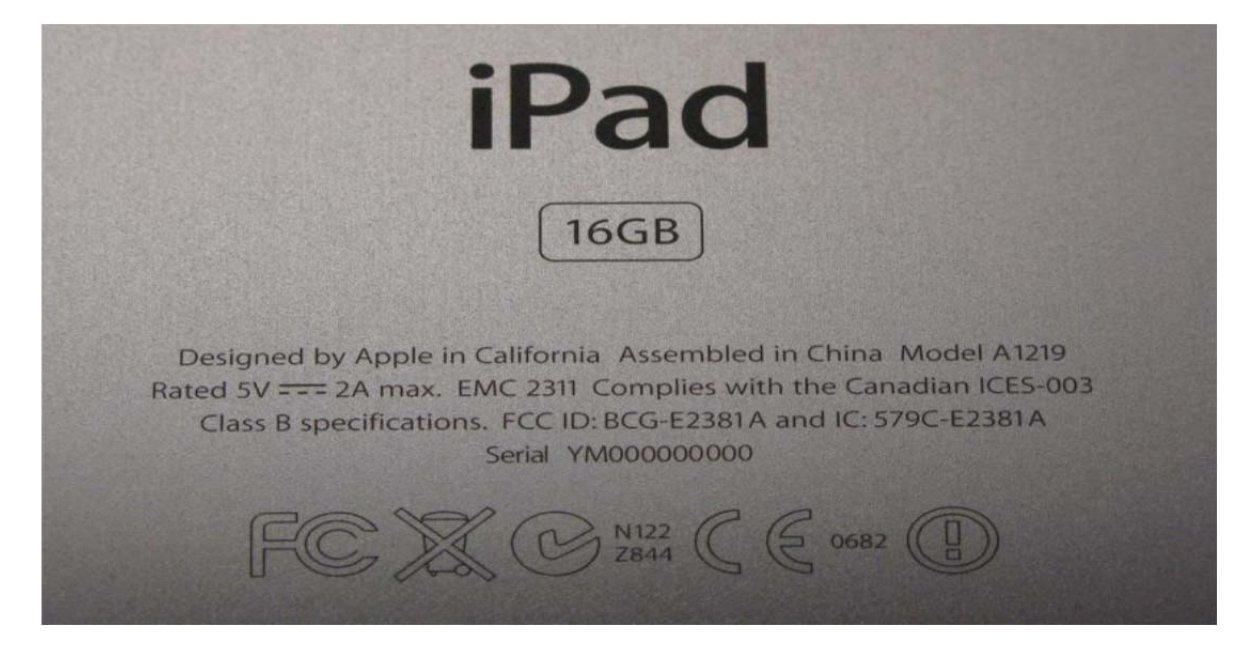

#### **Q: Am I required to have Internet access at home for the iPad program?**

A: Carbon County SD #2 will not require that every parent have Internet access at their home. However, if you do have wireless internet it will make life a little easier. For example, wireless internet access will allow students to do research at home as well as be able to email back and forth with their teachers. The iPad that CCSD #2 is going to provide to students will not have 3G service (cell service) and they do not *require any monthly access fees. However, student iPads will have the ability to connect to wireless* networks (Wi-Fi) to receive Internet access. If students do not have Wi-Fi access at home, they will still be *able to access the Internet at school and at many businesses. Also, many public buildings like libraries have free wireless access available.* 

#### **Q: Will I need to create an iTunes account for my child to use with the iPad?**

A: An iTunes account will not be required with the iPad. The school will configure and load any apps with our iTunes account. Any existing iTunes account can be configured on the iPad. It is even possible to have *more than one iPad all attached to the same iTunes account and still be able to have different configurations on each iPad.* 

#### Q: As a parent, what kinds of limits should I set on my child's "screen time"? How does the iPad affect **my rules at home?**

**A:** *Establish rules around mobile phone and iPad use at night: Require your children to turn mobile* phones and iPads off at night and keep them in a common area rather than allowing them to take them into their rooms, where they can talk or text message late into the night. Like the internet, mobile phones and iPad can become a vehicle not only for bullying, but also for sexual predators and for scams.

We hope that our 1:1 iPad program will help students to learn and maintain good digital habits that will last a lifetime. Any rules that you have about computer use, Internet access and cell phone use should *apply equally to your child's iPad use. In addition, we encourage you to discuss appropriate uses of technology with your child.* 

## **Q: Where can I learn about the iPad?**

**A:** *You can learn about the iPad directly from Apple:* http://www.apple.com/ipad/features/

### **Q: When will students first receive their iPad?**

**A:** *We will distribute iPads to students at the beginning of the school year. Students will receive instruction on how to set up email, review the iPad handbook, orient themselves to its functions and discuss the do's and don'ts associated with the iPad.* 

### **Q: Will there be any training for students on how to use the iPad?**

**A:** *Yes. There will be continuous student training throughout the year.* 

## **Q: Will the internet be filtered on the student iPads?**

**A:** *While on campus, the student iPads will be filtered exactly like our current computers are. Remember that no internet filtering is 100% effective. The filtering software will, at times, filter sites that it shouldn't and fail to filter sites that it should. However, for the most part, it does help cut down on students browsing inappropriate internet sites.* 

*One thing to keep in mind is that while the iPads are on campus, they will be filtered. However, when they leave campus and our control, they will no longer be filtered. There are apps that are in the iTunes store that will serve as a filter for the internet when kids are not on the school network. If parents are interested in loading a specific app to filter content away from school please see the four steps under the following question: Can students install their own apps?***.** These steps will allow the parents to add their app for filtering on the iPad.

# **Q: May students opt out of using the iPad altogether?**

**A:** *No. We want every student to be on an equal footing in each class as they learn to use the iPads. Students are not required to take the iPad home. Parents who do not want the iPad at home will need to let the school know that they want their student to keep them as a "loaner".* 

# **Q: What does it mean when the iPad is on "loaner status"?**

**A.** *Loaner status occurs when students do not take the iPad home. The iPad is checked out to the student at the beginning of the day and checked in at the end of the school day. This can be arranged through the school office. If the student chooses to violate the school rules and/or policy, then home privileges may be suspended for a set amount of time or for the whole year.* 

# **Q: Will the school do any training for parents about the iPad?**

**A:** *Yes, We are planning on hosting training during the year. We will be sending further information about this to parents in the monthly newsletters.* 

# **Q: Can students install their own apps?**

*A: We will be preloading the apps on the iPad needed for school. Students will be allowed to load music and pictures on the iPad if they have an iTunes account with their parent's permission. The steps to do this are included below. It is important to know that parents/students may only do a manual sync on their personal iTunes account by following the steps below. If these steps are not followed the parent/student will erase all of the preloaded school apps which would be a violation of the iPad Handbook policy.* 

## *Tutorial of How to Sync iPad with 2 Computers*

**Step 1**: Download iTunes onto your computer. Connect the iPad to your computer. You will notice a warning come up that says "This iPad is synched with another computer. Do you want to sync the iPad with this computer? All data will be lost." and then you have the options of clicking OK or Cancel. Click Cancel.

**Step 2**: Select your iPad in the DEVICES section of the iTunes Source list. In the main iTunes browser window, select the Summary tab. Select the "Manually manage music and videos" option. This will deselect the automatic sync settings for the Music, Movies, and TV Shows tabs. Automatic syncing for Podcasts, Photos, Contacts, and Games can be individually disabled by selecting each of those tabs. Click Apply.

**Step 3**: To manually add music, audiobooks, movies or TV shows to your iPod, choose one of these categories under LIBRARY in the Source list. Select and drag items you want (to choose multiple items, Command‐click items on a Mac or Control‐click items in Windows), then drag them onto your iPad icon in the Source list. When you are ready to disconnect your iPad, select it in the Source list and click the eject icon.

**Step 4**: Verify Apps Sync is not checked. Within iTunes, while iPad is connected. Click on iPad under Devices. Click on the Apps Tab, upper portion of the iTunes window. If Sync Apps is checked, uncheck.

### **Q: Can I as a parent, Control what my child installs?**

*A: Yes, there is a way to set up parental control for syncing music and making any changes to the iPad. This will be discussed during the parent education meeting.* 

Q.What is the procedure for sports practice and/or events?

*A: We are going to require our kids to keep the iPad in thir lockers during times when thay are not in use. The school lockers have combination locks already. We will have our coaches allows kids access into the school when they return from sports events or after practice. We will monitor the effectiveness of the procedure as the year unfolds.* 

## **Q: Can I buy a protective case, like an Otter box, but keep it in the protective sleeve that the school purchased?**

*A: Yes.* 

## **Q: Will students get extra time between classes to ensure that no kids take their iPads into the locker rooms and/or bathrooms.**

*A: This is an area where we will learn as we go. We will allow for some extra time in certain cases but we would like to see how well our kids will do with the existing time they have.* 

## **Q: Do the iPads have cameras?**

*A: Yes, the iPads have a built in camera and can take still pictures and video.* 

### **Q: Will students have their own email account?**

*A: Yes, the school will provide them with their own email account. Students will be able to email assignments to their teachers and teachers back to the students. Students will be able to email* 

*each other as well. The school will be able to monitor these emails so we want our students to use their email privileges for appropriate reasons.* 

## **Q: Will students be able to keep their iPad during vacations?**

*A: Yes, with some exceptions. Students will turn their iPad in for maintenance during the Summer and Christmas vacation.*